ФИО: Дзюба Татьяна Ивановна $\Phi$ едеральное гос<mark>ударственное бюджетное образовательное учреждение</mark> высшего образования Дата подписания: 22.10.2023 13:09:46<br>Vullizan-usua постояммый ключ: Дальневосточный государственный университет путей сообщения" (ДВГУПС) Документ подписан простой электронной подписью Информация о владельце: Должность: Заместитель директора по УР Уникальный программный ключ: e447a1f4f41459ff1adadaa327e34f42e93fe7f6

Амурский институт железнодорожного транспорта - филиал федерального государственного бюджетного образовательного учреждения высшего образования «Дальневосточный государственный университет путей сообщения» в г. Свободном (АмИЖТ - филиал ДВГУПС в г. Свободном)

## УТВЕРЖДАЮ

Зам директора по УР

\_\_\_\_\_\_\_\_\_\_\_\_\_ Т.И. Дзюба

25.05.2023.

# РАБОЧАЯ ПРОГРАММА

дисциплины (МДК, ПМ) **ЕН 02. Информатика** 

для ППССЗ 23.02.06 Техническая эксплуатация подвижного состава железных дорог (вагоны) Направление (профиль) специализация: технологический

Составитель(и): Преподаватель Петухов И.В.

Обсуждена на заседании ПЦК: АмИЖТ — Математических и общих естественно-научных дисциплин

Протокол от 24.05.2023 №6

Старший методист П.Н. Здриль

г. Свободный 2023 г.

#### Рабочая программа дисциплины (МДК, ПМ) ЕН.02 Информатика

разработана в соответствии с ФГОС по специальности Техническая эксплуатация подвижного состава железных дорог, утвержденным приказом Министерства образования и науки Российской Федерации от 22.04.2014 №388

Форма обучения **очная**

#### **ОБЪЕМ ДИСЦИПЛИНЫ (МДК, ПМ) В ЧАСАХ С УКАЗАНИЕМ ОБЯЗАТЕЛЬНОЙ И МАКСИМАЛЬНОЙ НАГРУЗКИ ОБУЧАЮЩИХСЯ**

Общая трудоемкость **139 ЧАС**

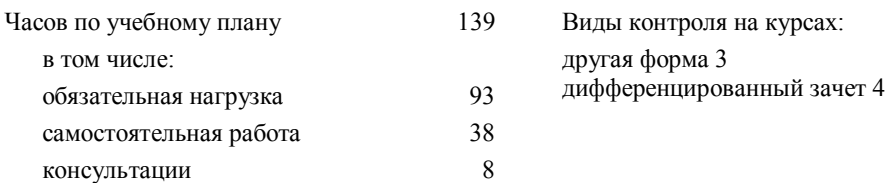

#### **Распределение часов дисциплины (МДК, ПМ) по семестрам (курсам)**

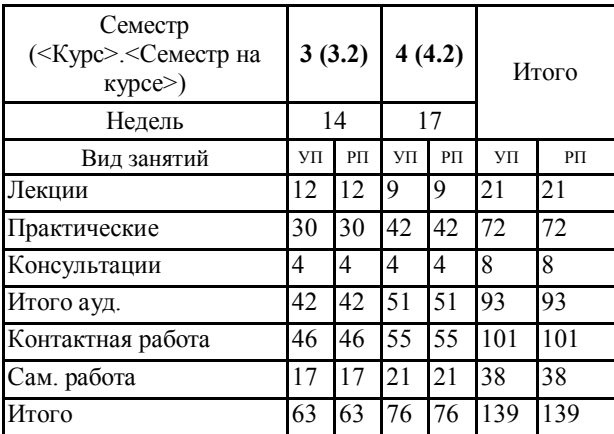

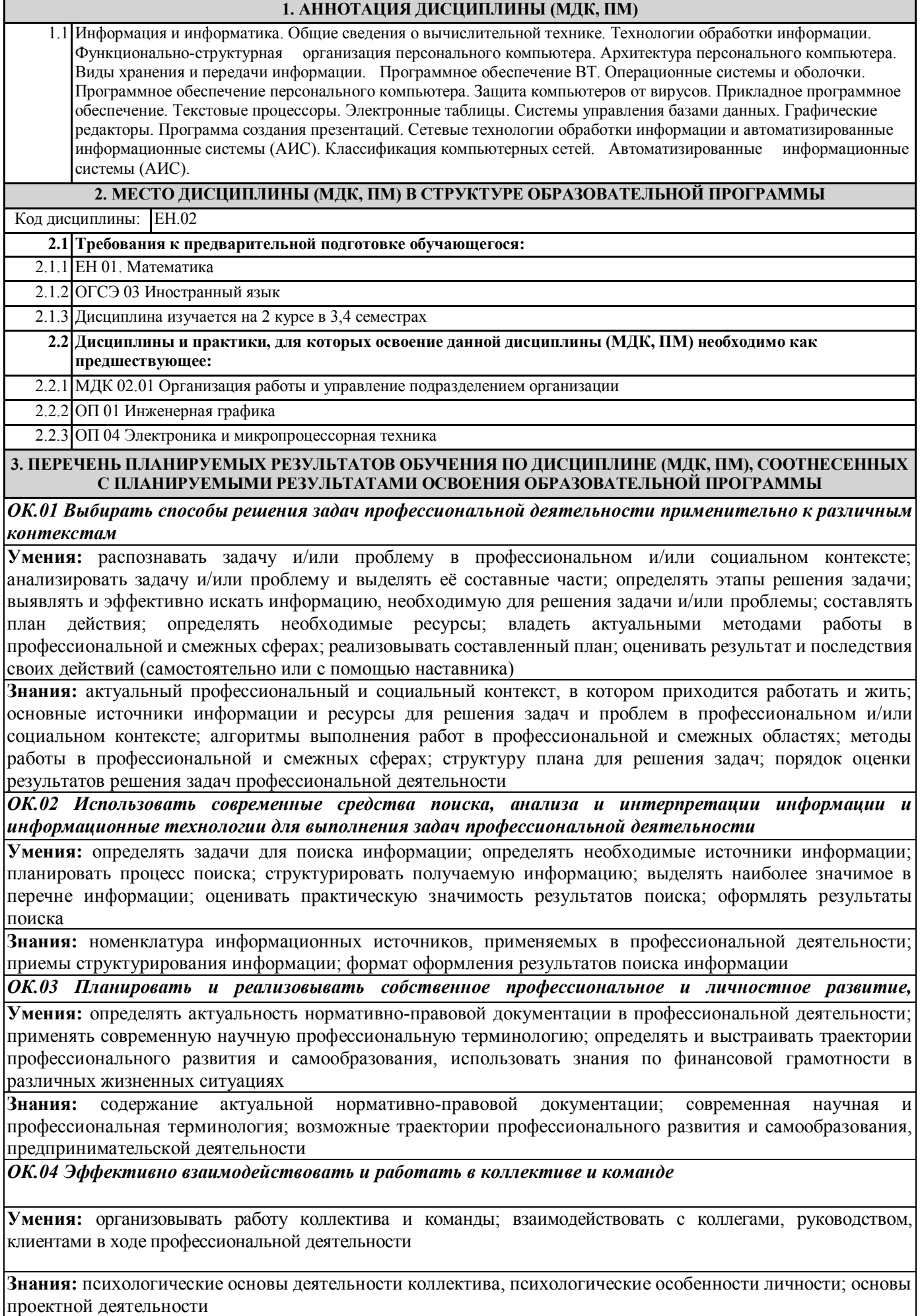

*ОК.05 Осуществлять устную и письменную коммуникацию на государственном языке Российской Федерации с учетом особенностей социального и культурного контекста* **Умения:** грамотно излагать свои мысли и оформлять документы по профессиональной тематике на государственном языке, проявлять толерантность в рабочем коллективе

**Знания:** особенности социального и культурного контекста; правила оформления документов и построения устных сообщений

*ОК.06 Проявлять гражданско-патриотическую позицию, демонстрировать осознанное поведение на* 

**Умения:** описывать значимость описывать значимость своей специальности для развития экономики и среды *межнациональных и межрелигиозных отношений, применять стандарты антикоррупционного*  жизнедеятельности граждан российского государства; проявлять и отстаивать базовые общечеловеческие, *поведения* культурные и национальные ценности российского государства в современном сообществе; применять стандарты антикоррупционного поведения

**Знания:** сущность гражданско-патриотической позиции, общечеловеческих ценностей; значимость профессиональной деятельности по специальности для развития экономики и среды жизнедеятельности граждан российского государства; основы нравственности и морали демократического общества; основные компоненты активной гражданско-патриотической позиции основы культурных, национальных традиций народов российского государства; стандарты антикоррупционного поведения и последствия его нарушения

*ОК.07 Содействовать сохранению окружающей среды, ресурсосбережению, применять знания об*  **Умения:** соблюдать нормы экологической безопасности; определять направления ресурсосбережения в *ситуациях* рамках профессиональной деятельности, оценить чрезвычайную ситуацию, составить алгоритм действий и определять необходимые ресурсы для её устранения; использовать энергосберегающие ресурсосберегающие технологии в профессиональной деятельности

**Знания:** правила экологической безопасности при ведении профессиональной деятельности; основные ресурсы, задействованные в профессиональной деятельности; пути обеспечения ресурсосбережения; основные виды чрезвычайных событий природного и техногенного происхождения, опасные явления, порождаемые их действием

*ОК.08 Использовать средства физической культуры для сохранения и укрепления здоровья в процессе профессиональной деятельности и поддержания необходимого уровня физической подготовленности*

**Умения:** использовать физкультурно-оздоровительную деятельность для укрепления здоровья, достижения жизненных и профессиональных целей; применять рациональные приемы двигательных функций в профессиональной деятельности

**Знания:** роль физической культуры в общекультурном, профессиональном и социальном развитии человека; основы здорового образа жизни; условия профессиональной деятельности и зоны риска физического здоровья

*ОК.09 Пользоваться профессиональной документацией на государственном и иностранном языках*

**Умения:** понимать общий смысл четко произнесенных высказываний на известные темы (профессиональные и бытовые), понимать тексты на базовые профессиональные темы; участвовать в диалогах на знакомые общие и профессиональные темы; строить простые высказывания о себе и о своей профессиональной деятельности; кратко обосновывать и объяснять свои действия (текущие и планируемые); писать простые связные сообщения на знакомые или интересующие профессиональные темы

**Знания:** правила построения простых и сложных предложений на профессиональные темы; основные общеупотребительные глаголы (бытовая и профессиональная лексика); лексический минимум, относящийся к описанию предметов, средств и процессов профессиональной деятельности; особенности произношения; правила чтения текстов профессиональной направленности

*ПК 2.2. Планировать и организовывать мероприятия по соблюдению норм безопасных условий труда.*

**Практический опыт:** планирования работы коллектива исполнителей; определения основных технико-экономических показателей деятельности подразделения организации

**Умения:** ставить производственные задачи коллективу исполнителей; защищать свои права в соответствии с трудовым законодательством

**Знания:** нормирования труда; правового положения субъектов правоотношений в сфере профессиональной деятельности; прав и обязанностей работников в сфере профессиональной деятельности; нормативных документов, регулирующих правоотношения в процессе профессиональной деятельности

*ПК 2.3. Контролировать и оценивать качество выполняемых работ*

**Практический опыт:** определения основных технико-экономических показателей деятельности подразделения организации

**Умения:** докладывать о ходе выполнения производственной задачи; проверять качество выполняемых работ; защищать свои права в соответствии с трудовым законодательством

**Знания:** основных направлений развития предприятия как хозяйствующего субъекта; организации производственного и технологического процессов; материально-технических, трудовых и финансовых

ресурсов предприятия, показателей их эффективного использования; ценообразования, форм оплаты труда в современных условиях; функций, видов и психологии менеджмента; основ организации работы коллектива исполнителей; принципов делового общения в коллективе; особенностей менеджмента в области профессиональной деятельности; нормирования труда; правового положения субъектов правоотношений в сфере профессиональной деятельности; прав и обязанностей работников в сфере профессиональной деятельности; нормативных документов, регулирующих правоотношения в процессе профессиональной деятельности

*ПК 3.1. Оформлять техническую и технологическую документацию*

**Практический опыт:** оформления технической и технологической документации

**Умения:** выбирать необходимую техническую и технологическую документацию

**Знания:** технической и технологической документации, применяемой при ремонте, обслуживании и эксплуатации железнодорожного подвижного состава;

*ПК 3.2. Разрабатывать технологические процессы на ремонт отдельных деталей и узлов железнодорожного подвижного состава железных дорог в соответствии с нормативной документацией* **Практический опыт:** разработки технологических процессов на ремонт деталей, узлов

**Умения:** выбирать необходимую техническую и технологическую документацию

**Знания:** типовых технологических процессов на ремонт деталей и узлов железнодорожного подвижного состава

**В результате освоения дисциплины (МДК, ПМ) обучающийся должен**

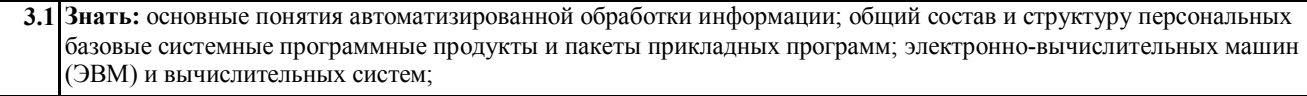

**3.2 Уметь:** использовать изученные прикладные программные средства

**4. СОДЕРЖАНИЕ ДИСЦИПЛИНЫ (МДК, ПМ), СТРУКТУРИРОВАННОЕ ПО ТЕМАМ (РАЗДЕЛАМ) С УКАЗАНИЕМ ОТВЕДЕННОГО НА НИХ КОЛИЧЕСТВА АКАДЕМИЧЕСКИХ ЧАСОВ И ВИДОВ УЧЕБНЫХ** 

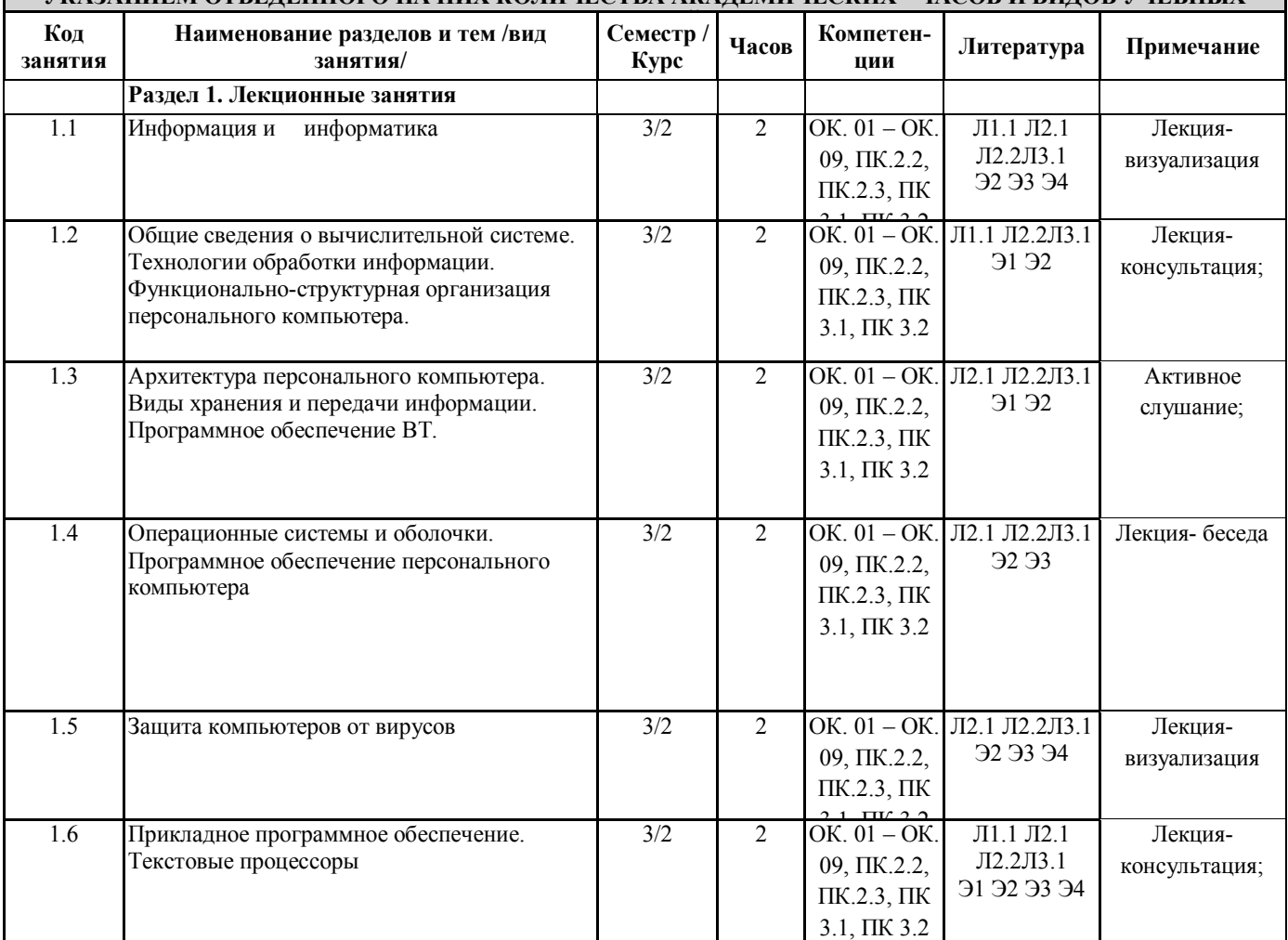

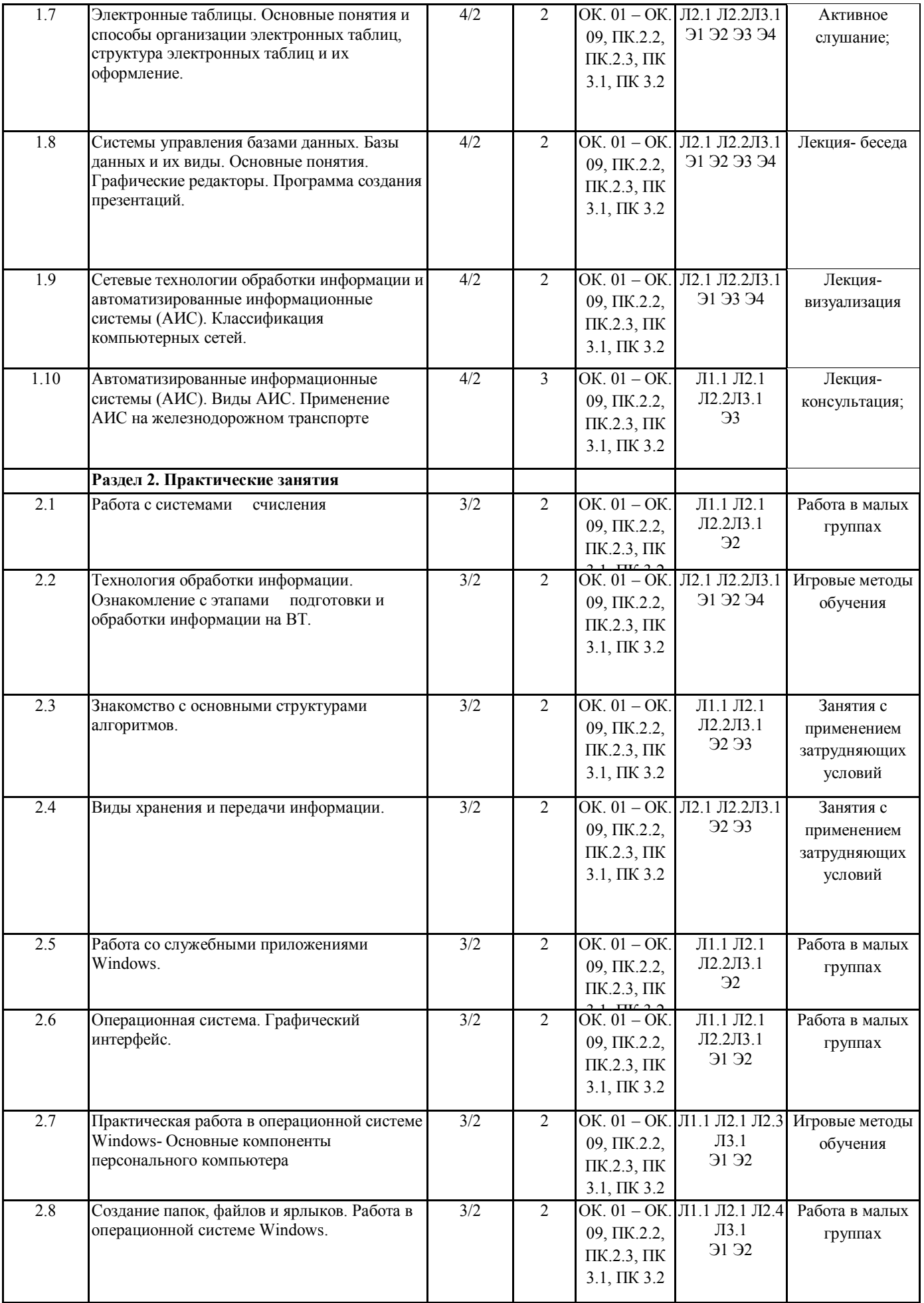

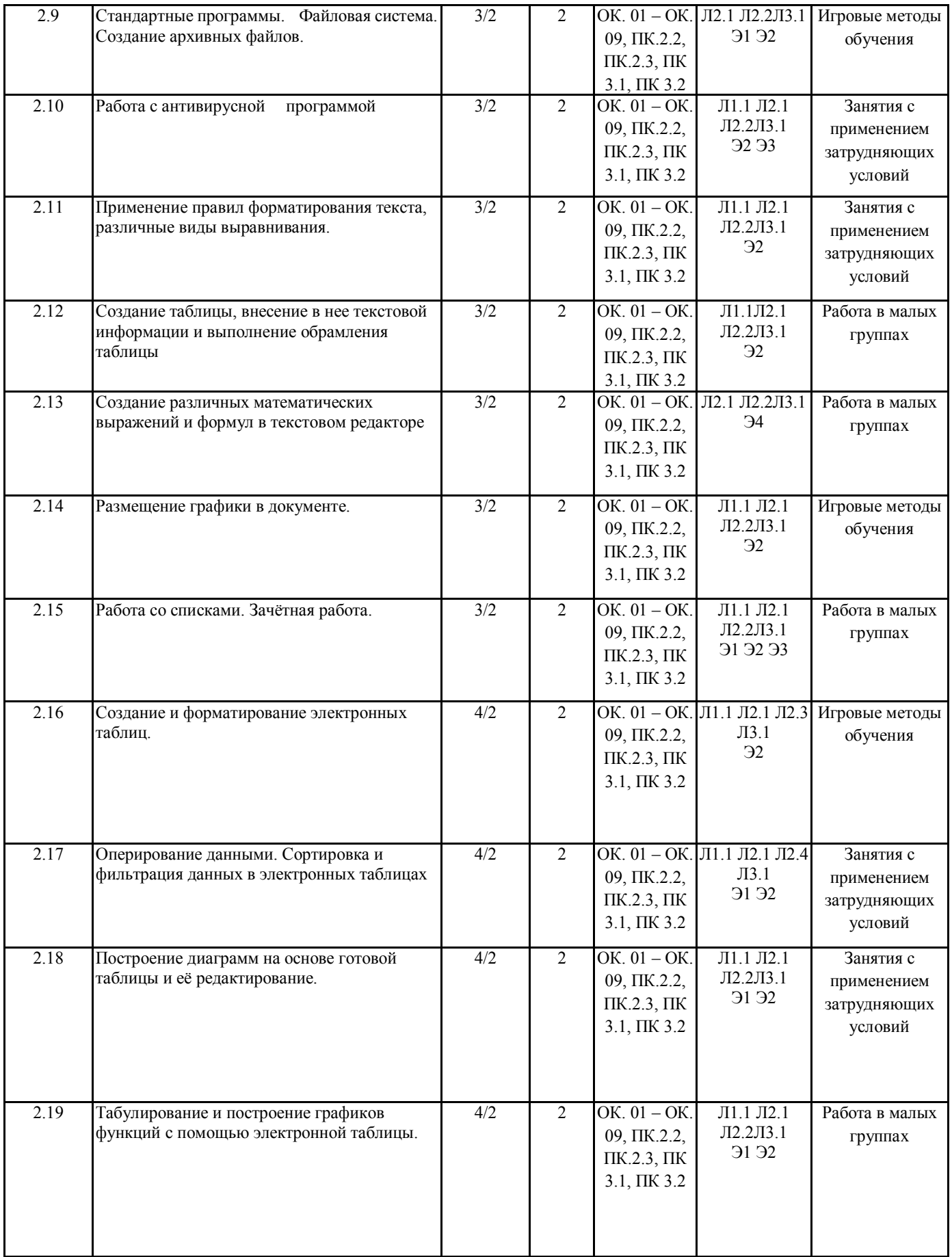

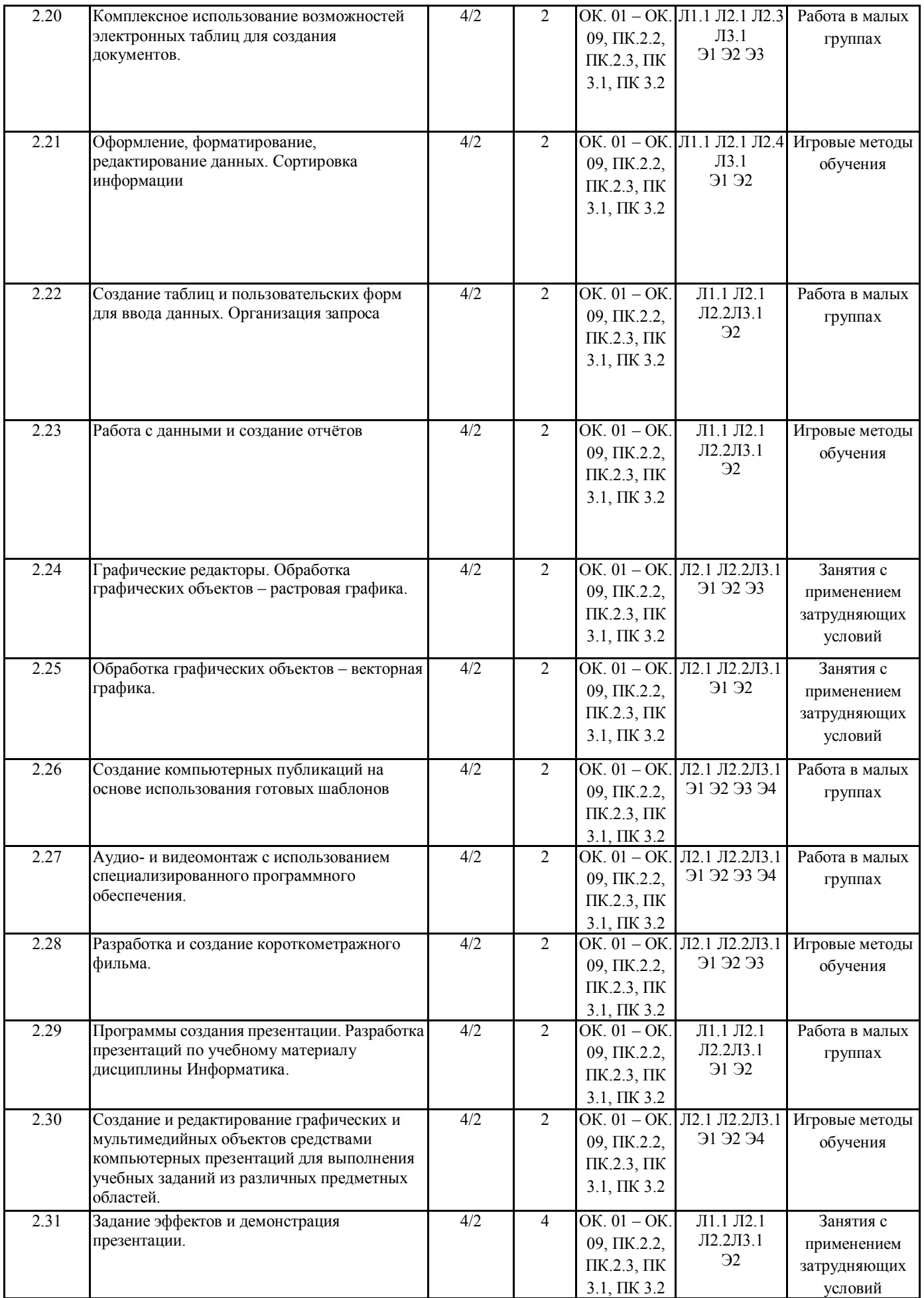

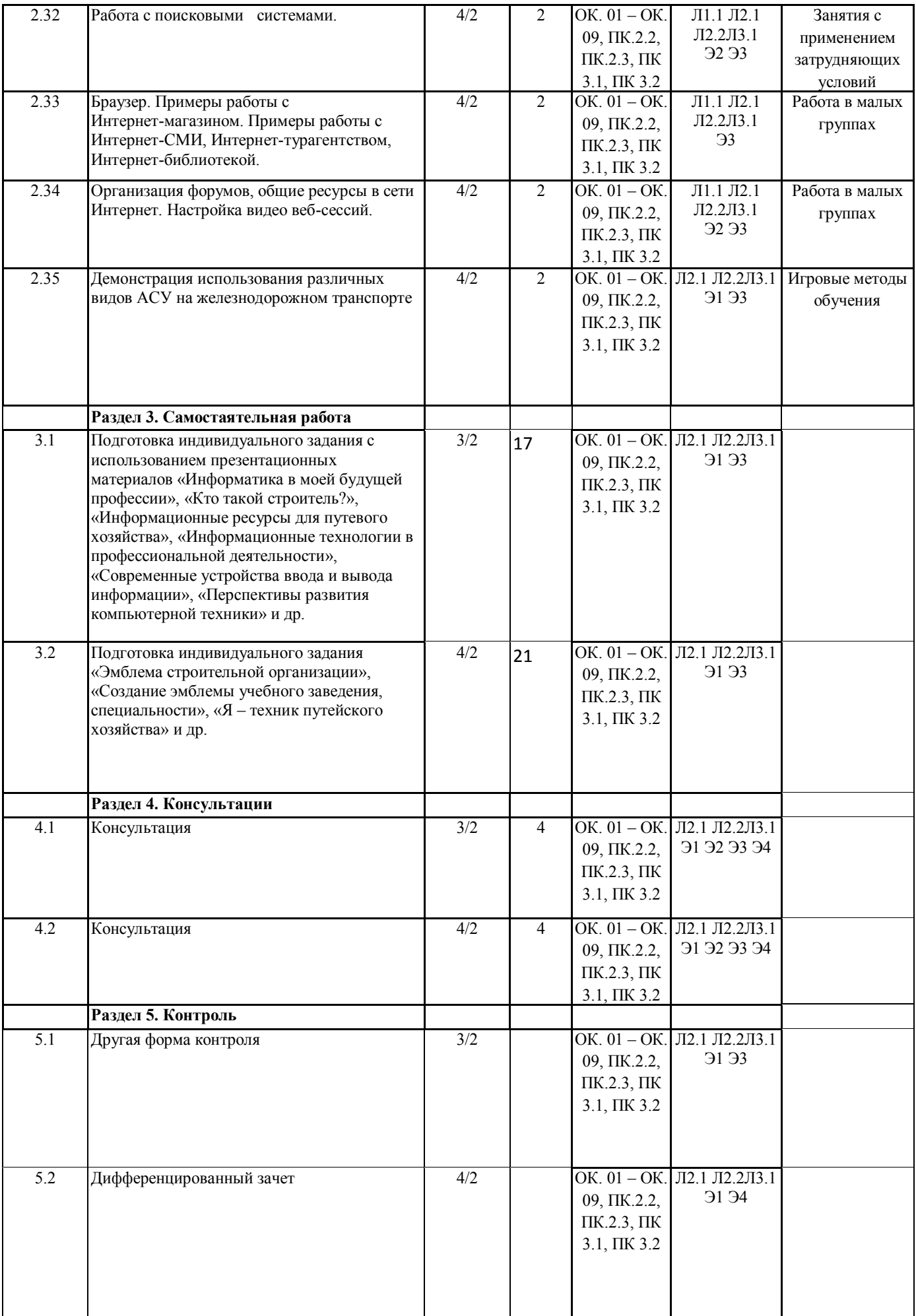

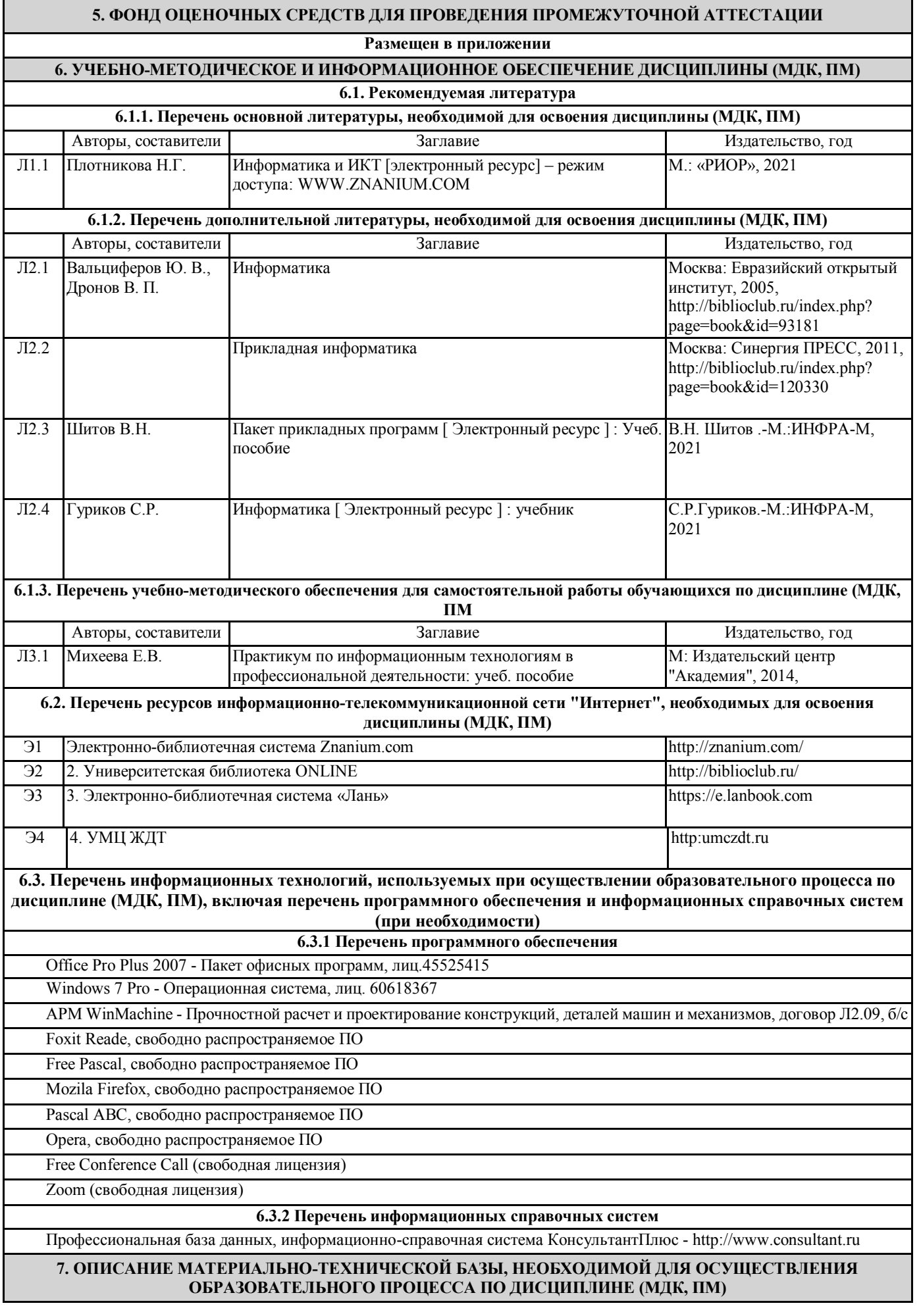

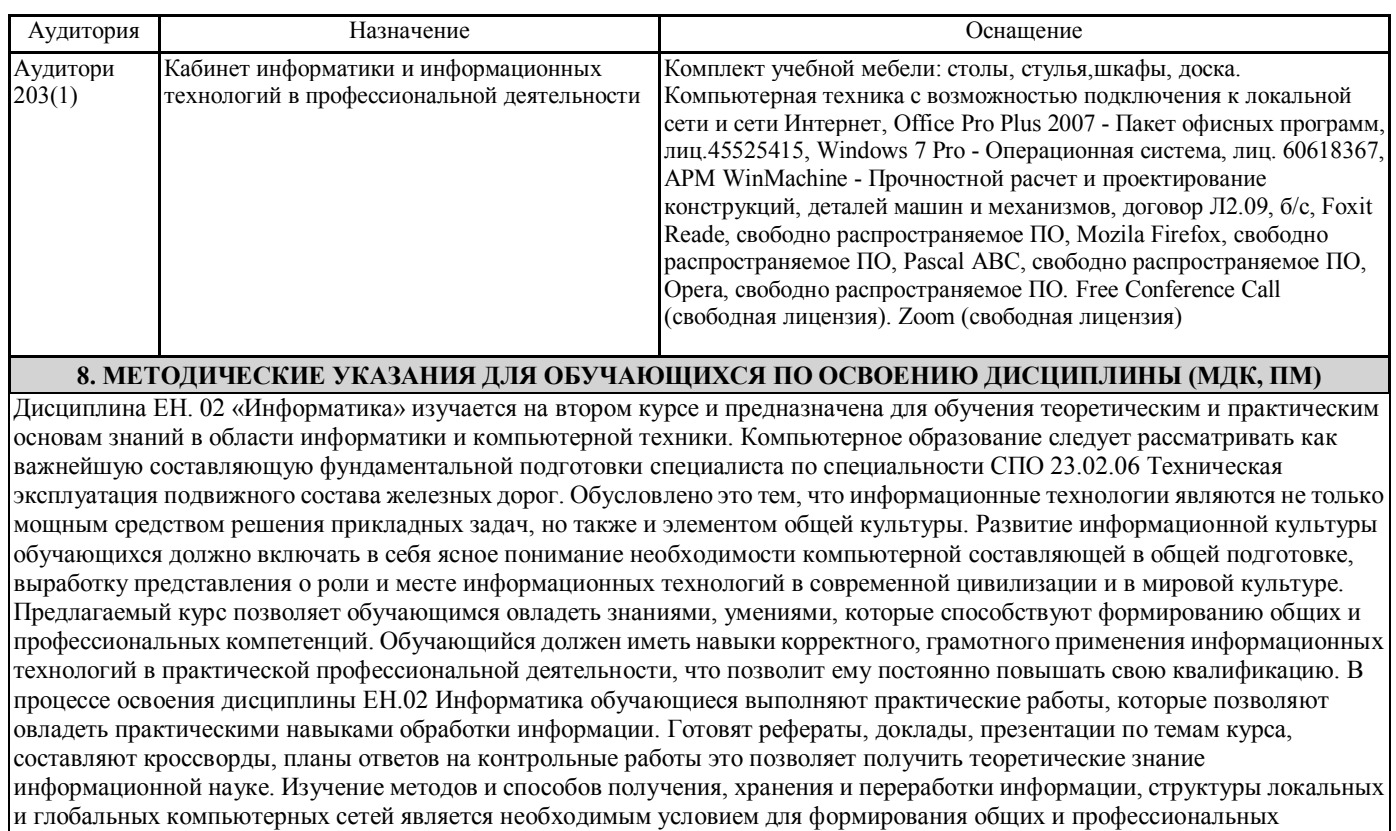

компетенций. Проведение учебного процесса может быть организовано с использованием ЭИОС университета и в цифровой среде (группы в социальных сетях, электронная почта, видеосвязь и д р. платформы). Учебные занятия с применением ДОТ проходят в соответствии с утвержденным расписанием. Текущий контроль и промежуточная аттестация обучающихся проводится с применением ДОТ.

## **Приложение 1**

## **Оценочные материалы при формировании рабочей программы дисциплина: ЕН. 02 Информатика**

# **1. Описание показателей, критериев и шкал оценивания компетенций.**

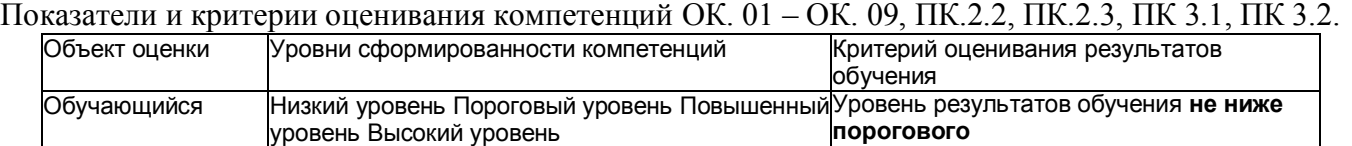

## Шкалы оценивания компетенций ОК. 01 – ОК. 09, ПК.2.2, ПК.2.3, ПК 3.1, ПК 3.2 при сдаче дифференцированного зачета

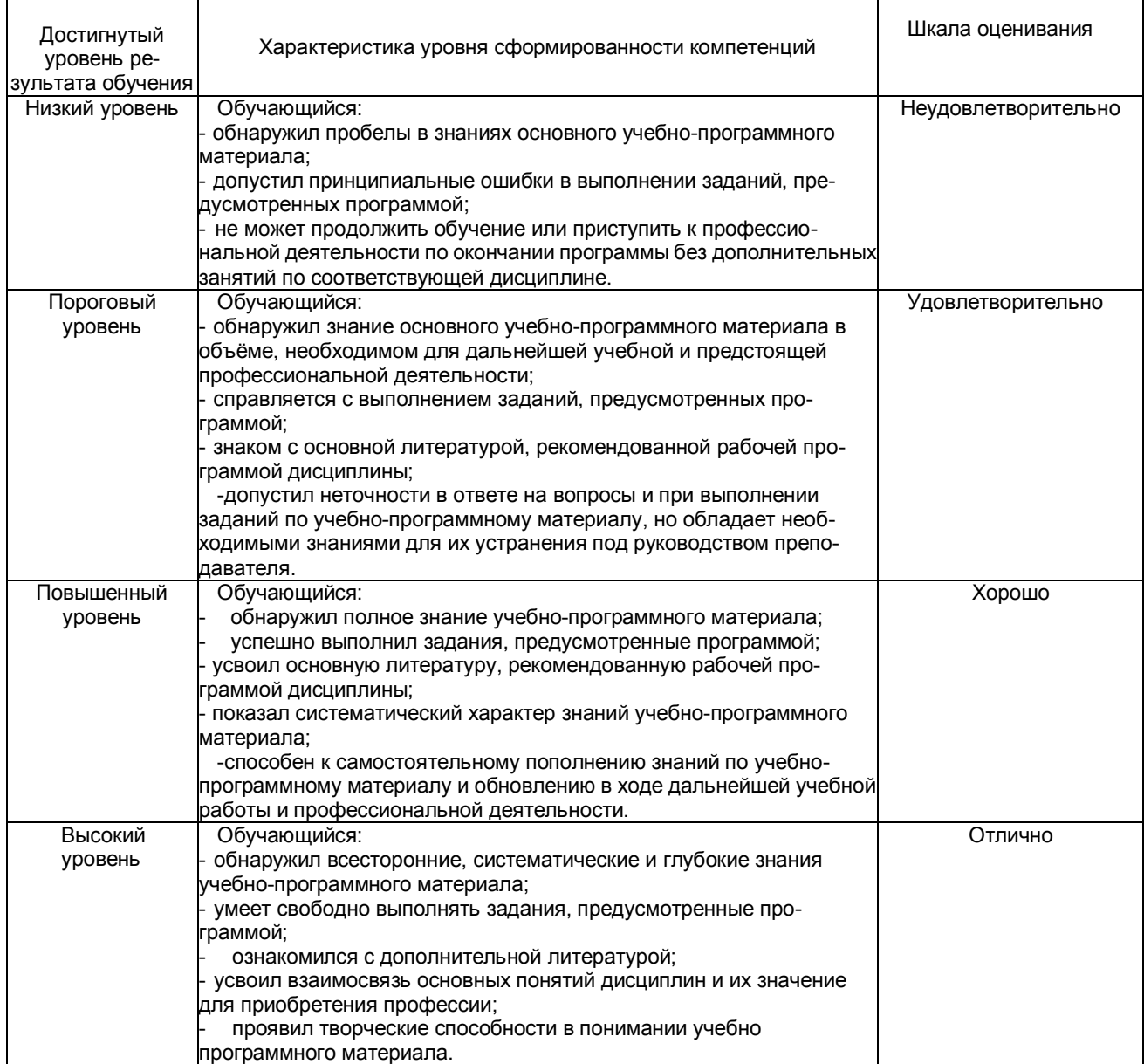

## Описание шкал оценивания Компетенции обучающегося оценивается следующим образом:

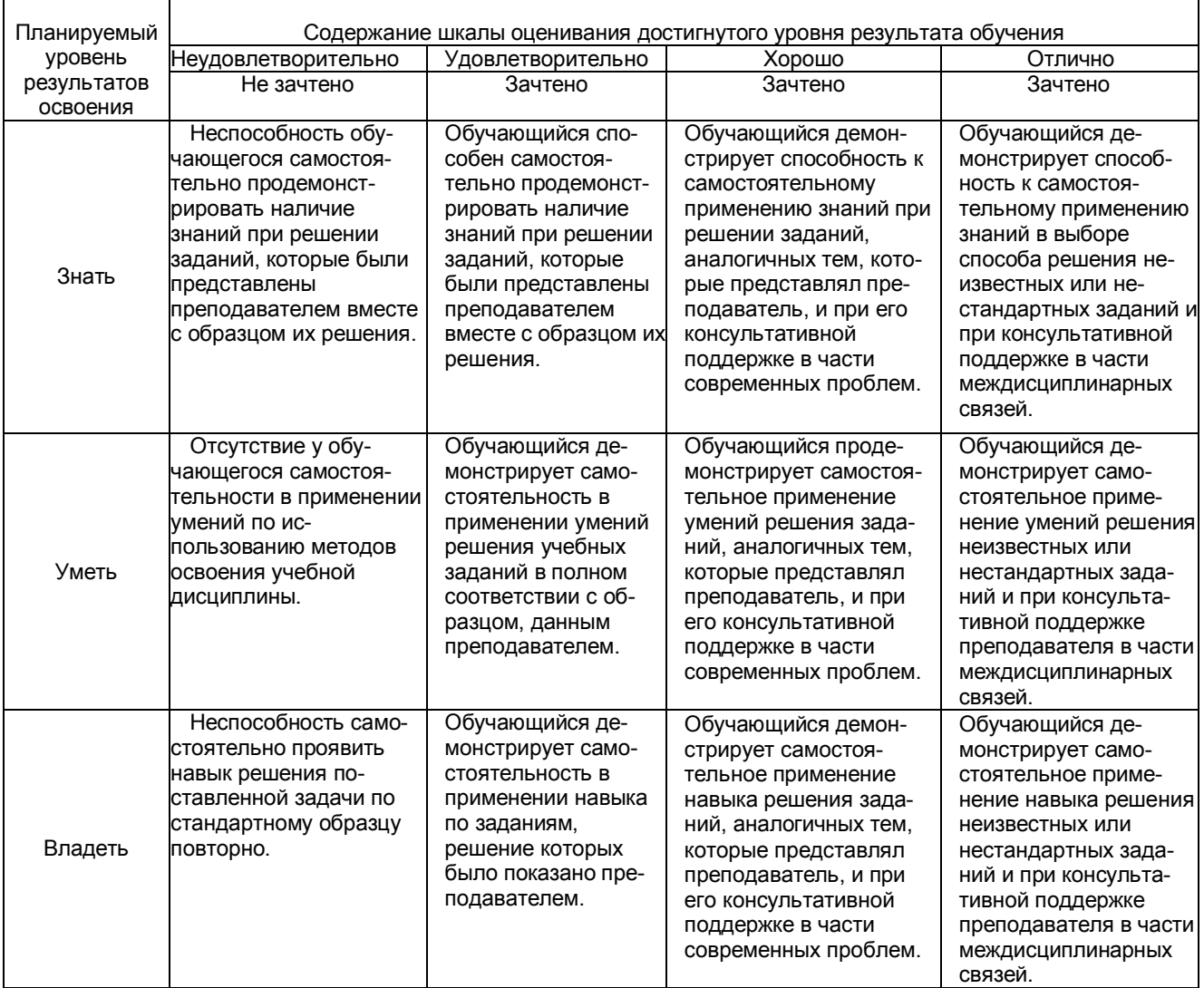

# **2. Примерный перечень вопросов и задач к дифференцированному зачету.**

## **Дифференцированный зачет состоит из двух частей теоретической и практической. Часть1 ( теоретическая часть):**

Компетенция ОК. 01 – ОК. 09, ПК.2.2, ПК.2.3, ПК 3.1, ПК 3.2

- 1. Поясните суть понятия информационного общества и охарактеризуйте проблемы в информационном обществе.
- 2. Выполните классификацию информации.
- 3. Поясните суть кодирования и представления информации в компьютере (на примере (одного вида) текстовой, числовой, графической, звуковой).
- 4. Проведите анализ различий позиционных и непозиционных систем счисления.
- 5. Классифицируйте программное обеспечение компьютера.
- 6. Классифицируйте периферийные (внешние) устройство компьютера.
- 7. Расскажите о назначении антивирусных программ.
- 8. Дайте определение компьютерному вирусу. Укажите виды вирусных программ.
- 9. Укажите отличие растровой и векторной графики.
- 10. Перечислите прикладный программы, которые необходимы для обработки информации на примере (одного вида информации) (текстовой, числовой, графической).

## **Часть2 (практическая часть):**

Компетенция ОК. 01 – ОК. 09, ПК.2.2, ПК.2.3, ПК 3.1, ПК 3.2

Примерные задания для выполнения практической части дифференцированного зачета **Задание 1**

Произвести форматирование документа по образцу: заголовок 14 пт Arial, основной текст 11 пт Time New Roman, отступ первой строки 1 см, выравнивание по ширине, межстрочный интервал полуторный*.*

### 1. Информатика как научная дисциплина

Информатика - дисциплина, изучающая свойства информации, а также способы представления, накопления, обработки и передачи информации с помощью технических средств.

На Западе применяют другой термин: «computer science» – компьютерная наука.

Информатика – очень широкая сфера, возникшая на стыке нескольких фундаментальных и прикладных дисциплин. Теоретическую основу информатики образует группа фундаментальных наук, которую в равной степени можно отнести и к математике, и к кибернетике: теория информации, теория алгоритмов, математическая логика, комбинаторный анализ, формальная грамматика и т.д. Информатика имеет и собственные разделы: операционные системы, архитектура ЭВМ, теоретическое программирование, теория баз данных и другие. «Материальная» база информатики связана со многими разделами физики, с химией, и особенно – с электроникой и радиотехникой.

### **Задание 2**

Создайте таблицу 5 столбцов\*8 строк, заполните как показано на рисунке. Объедините ячейки первой строки (введите заголовок), и первого столбца. Введите текст шрифтом: Times New Roman Cyr, 8 пт. Заголовки столбцов и строк полужирный шрифт, выравнивание в ячейки по центру. Пример:

Характеристики Поколение ЭВМ І поколение II поколение III поколение IV поколение Годы 1946-1958 1959-1963 1964-1976  $1977$ применения электронновакуумные лампы, полупроводниковые большие Элементная интегральные резисторы, интегральные элементы, база схемы (ИС) конденсаторы. транзисторы схемы (БИС) реле Количество ЭВМ в мире десятки ТЫСЯЧИ десятки тысяч МИЛЛИОНЫ  $(u<sub>nm</sub>)$ в виде громоздких в виде стоек чуть близки к напольный **Габариты** шкафов, занимает выше человеческого габаритам и настольный специальный зал II поколения варианты роста от сотен Быстроболее десятков тысяч до 10-20 тыс. оп./сек. до 1 млн. оп./сек. deŭcmeue **МИЛЛИОНОВ** МИЛЛИОНОВ оп./сек. магнитные лиски -**Носители** перфокарты, магнитные, пенты магнитные ленты перфоленты информации и магнитные лазерные. ДИСКИ магнитооптические **zapartoj mvil** ru

## Характерные черты ЭВМ каждого поколения

#### **Задание 3**

Создайте многоуровневый список следующего вида*:*

#### *1. Виды информации по форме представления:*

- *1.1. Текстовая*
- *1.2. Числовая*
- *1.3. Звуковая*
- *1.4. Мультимедийная (комбинированная)*
- *2. Виды информации по общественному значению:*

*2.1. личная (знания, умения, навыки, интуиция);*

#### *2.2. массовая (общественная, обыденная, эстетическая);*

*2.3. специальная (научная, производственная, техническая, управленческая).*

## **3. Примерные тестовые задания. Оценка по результатам тестирования**

Примерные задания теста

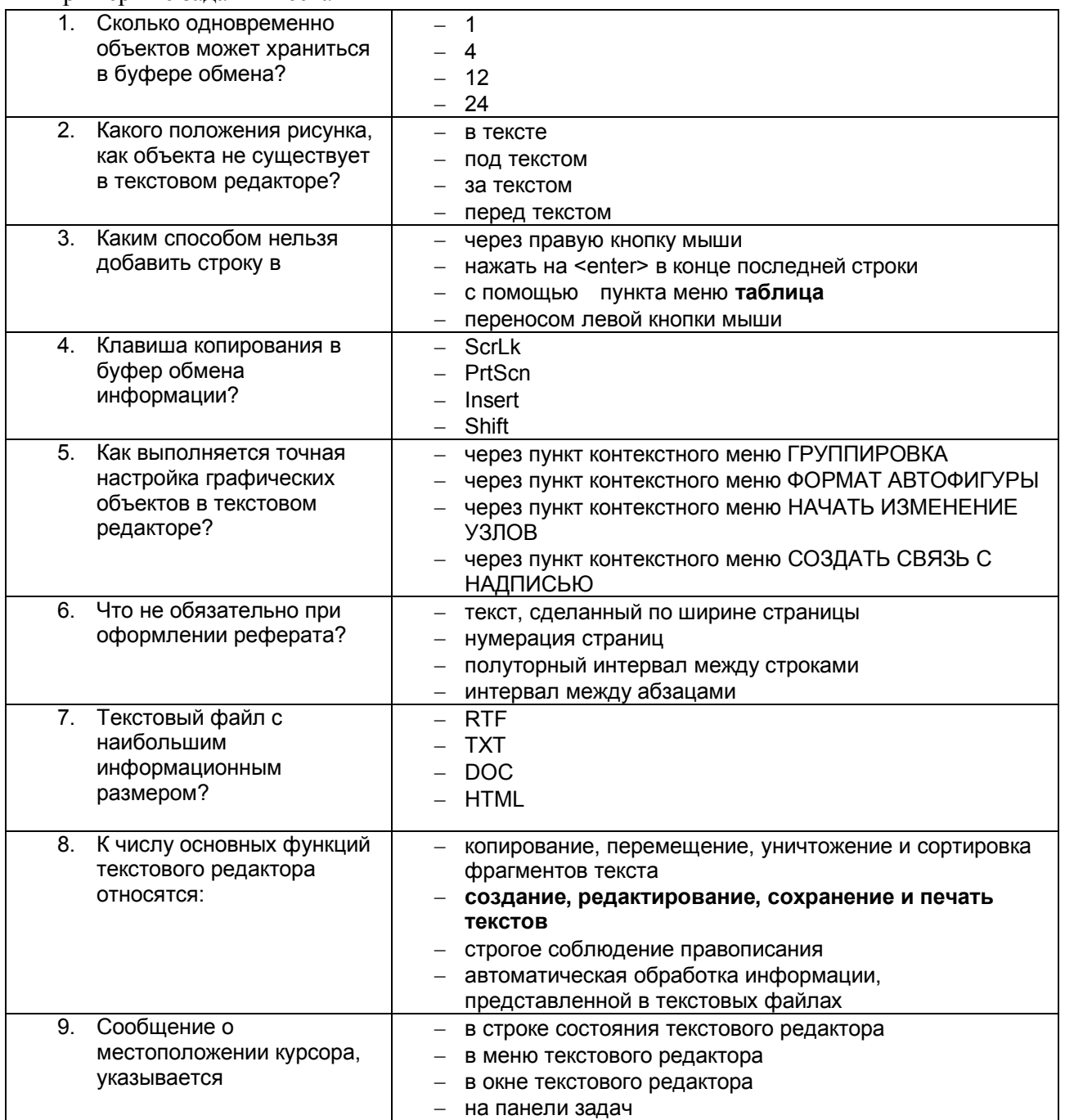

Соответствие между бальной системой и системой оценивания по результатам тестирования устанавливается посредством следующей таблицы:

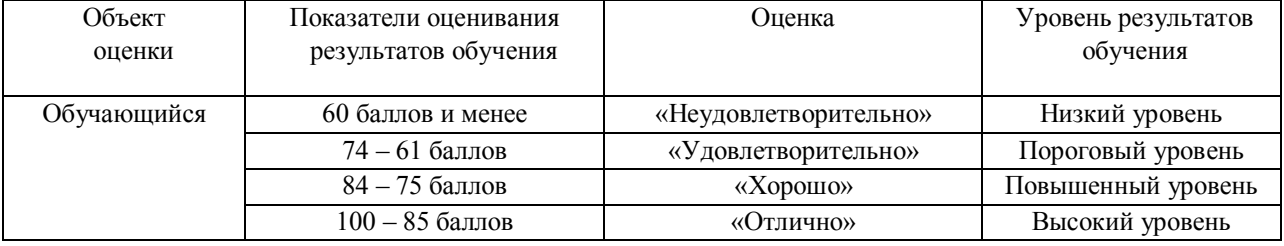

## **4. Оценка ответа, обучающегося на вопросы дифференцированного зачета.**

## Шкалы оценивания компетенций ОК. 01 – ОК. 09, ПК.2.2, ПК.2.3, ПК 3.1, ПК 3.2 при сдаче дифференцированного зачета

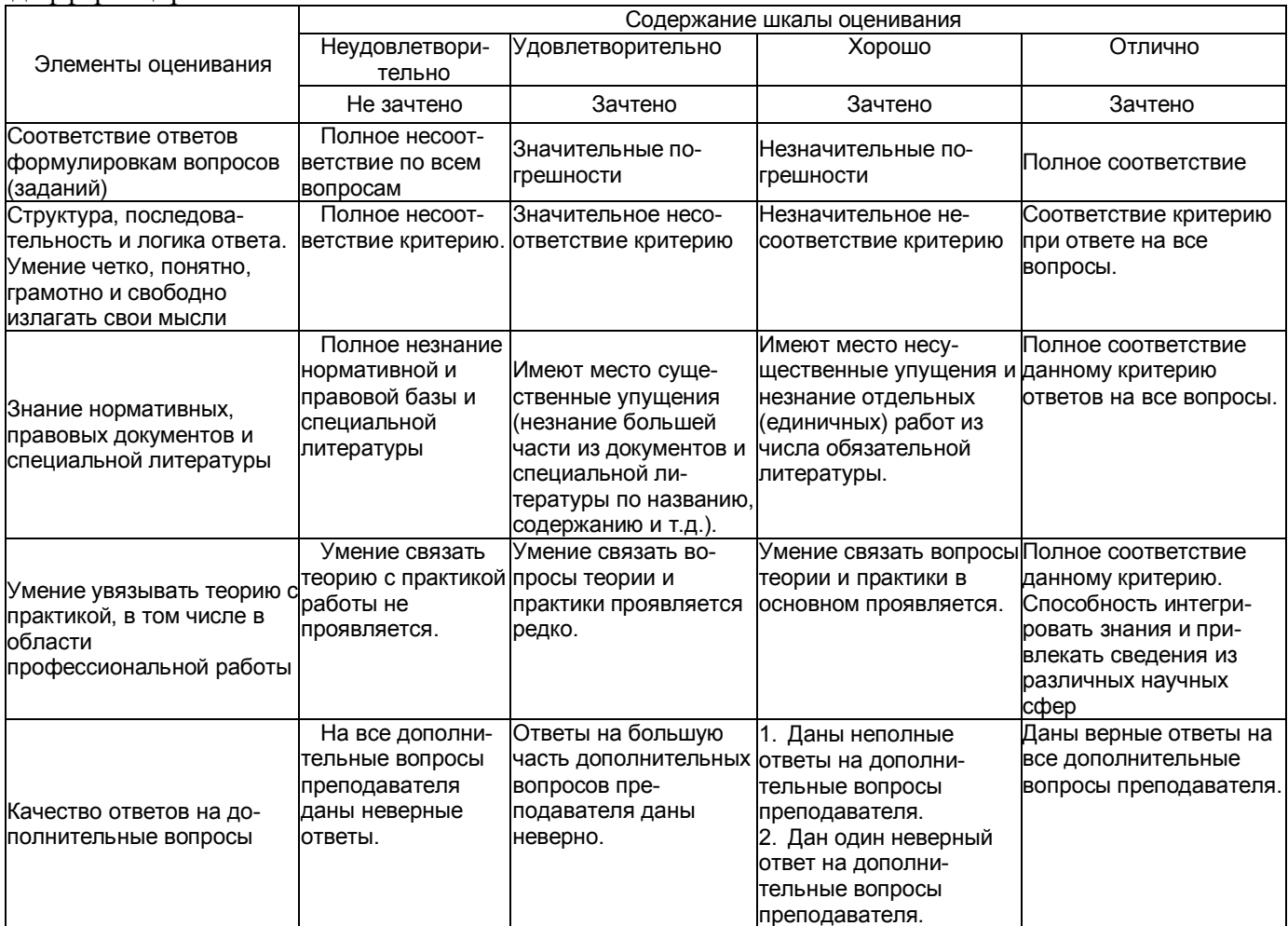

Примечание: итоговая оценка формируется как средняя арифметическая результатов элементов оценивания.